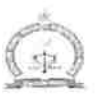

## ಕರ್ನಾಟಕ ರಾಜ್ಯ ಕಾನೂನು ವಿಶ್ವವಿದ್ಯಾಲಯ

ನವನಗರ, ಹುಬ್ಬಳ್ಳಿ - 580025.

ದೂರವಾಣಿ ಸಂಖ್ಯೆ : 0836-2222392 ಫ್ಯಾಕ್ಸ್ : 0836–2223392

Ŵ

ಜಾಲತಾಣ : www.kslu.karnataka.gov.in ಇ-ಮೇಲ್: kslu.registrar@gmail.com

ಸಂಖ್ಯೆ: ಕರಾಕಾವಿ/ಆಡಳಿತ/2022–23/ 064–6

ದಿನಾಂಕ: 14 - 07 .2022.

## ಅಧಿಸೂಚನೆ

ಕರ್ನಾಟಕ ರಾಜ್ಯ ಕಾನೂನು ವಿಶ್ವವಿದ್ಯಾಲಯವು ಆಡಳಿತದ ಅನುಕೂಲತೆಗಾಗಿ, ಈ ಕೆಳಗೆ ತೋರಿಸಿದ ಹುದ್ದೆಯನ್ನು ತಾತ್ಕಾಲಿಕವಾಗಿ ಗುತ್ತಿಗೆ ಆಧಾರದ ಮೇಲೆ ನಿವೃತ್ತ ಅಧಿಕಾರಿಗಳಿಂದ ತುಂಬಿಕೊಳ್ಳಲು ನಿರ್ಧರಿಸಿದ್ದ್ರು ಆಸಕ್ತರು ಕುಲಸಚಿವರು, ಕರ್ನಾಟಕ ರಾಜ್ಯ ಕಾನೂನು ವಿಶ್ವವಿದ್ಯಾಲಯ. ನವನಗರ. ಹುಖ್ಯಳಿ–580025 ಇವರಿಗೆ ದಿನಾಂಕ: 22.07.2022ರ ಒಳಗಾಗಿ ಅರ್ಜಿ ಸಲ್ಲಿಸಬಹುದಾಗಿದೆ.

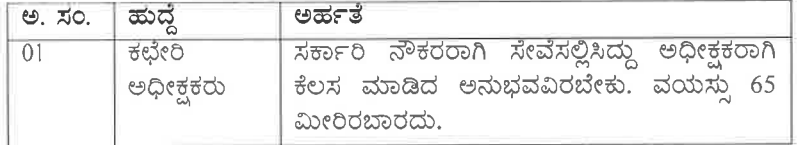

ಸೂಚನೆ: 1. ಅರ್ಹ ಅಭ್ಯರ್ಥಿಗಳನ್ನು ನೇಮಕ ಸಮಿತಿಯ ನೇರ ಸಂದರ್ಶನದಿಂದ ಆರಿಸಲಾಗುವುದು.

- 2. ಕ್ರೂಢೀಕೃತ ವೇತನವು ರೂ. 22,790/- ಪ್ರತಿ ತಿಂಗಳಿಗೆ
- 3. 11 ತಿಂಗಳ ಅವಧಿಗಾಗಿ ತಾತ್ಕಾಲಿಕ ನೇಮಕಾತಿ